# GETTING STARTED WITH

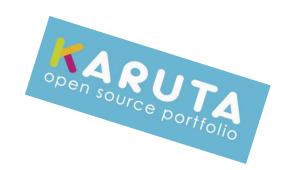

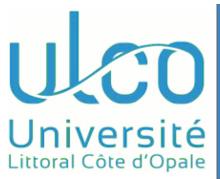

E.Duquenoy / F.Dooremont
Université du Littoral - Côte d'Opale
FRANCE

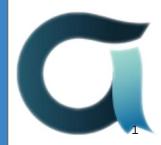

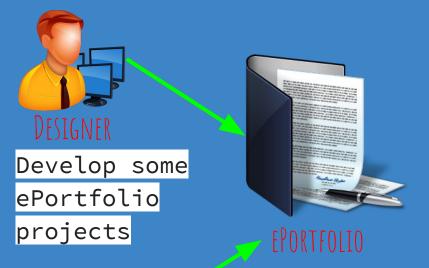

Skills, internships, etc.

WHY?

Our needs

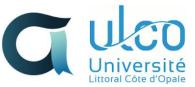

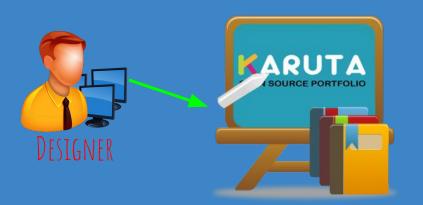

Helping designer to learn how to use Karuta

WHY?

Our needs

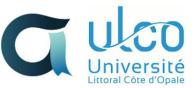

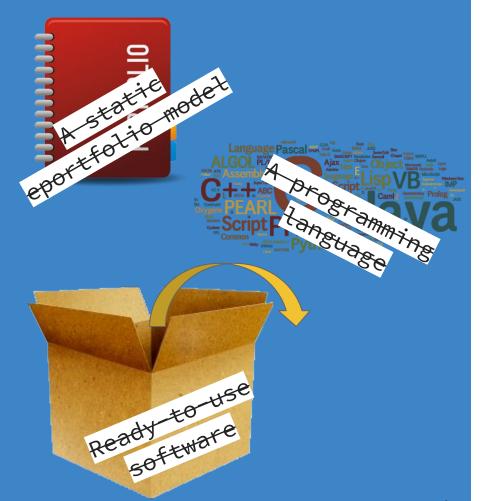

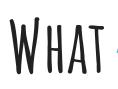

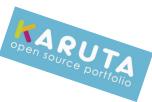

[] ...

...not!

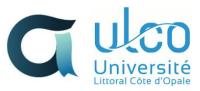

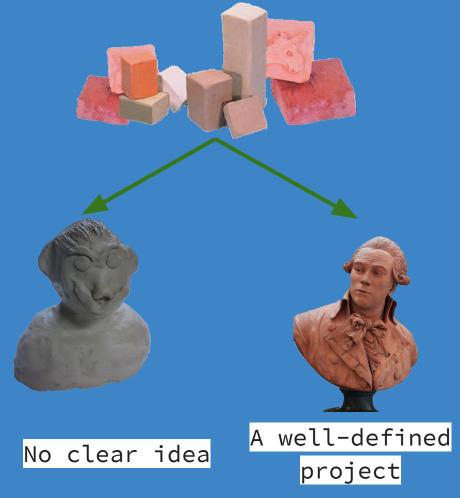

# ALL YOU NEED IS A PROJECT!

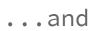

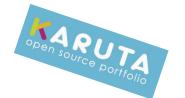

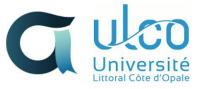

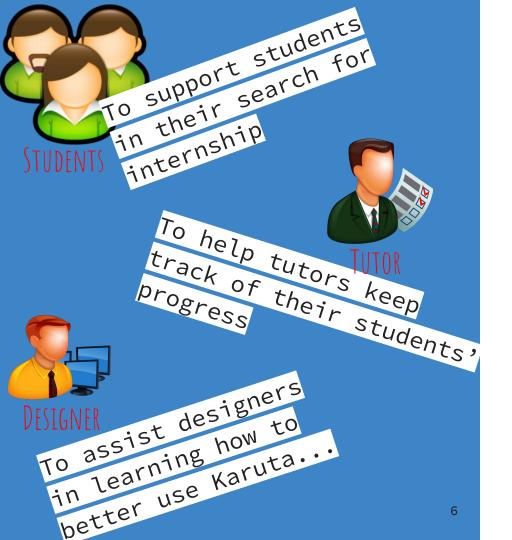

WHY?

Our needs

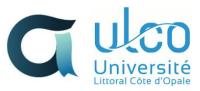

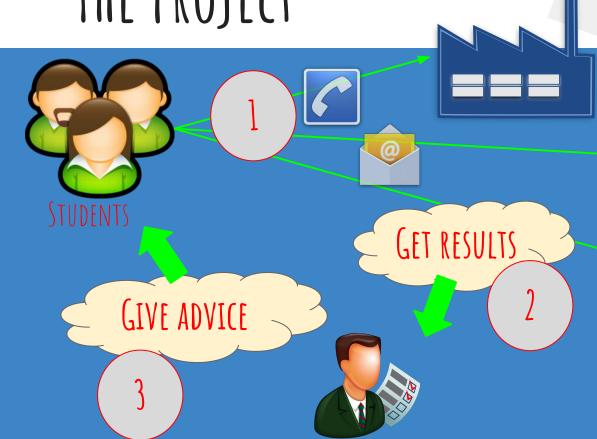

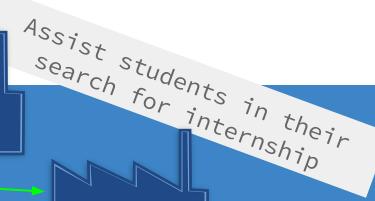

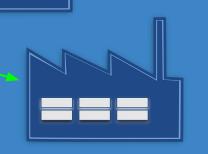

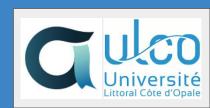

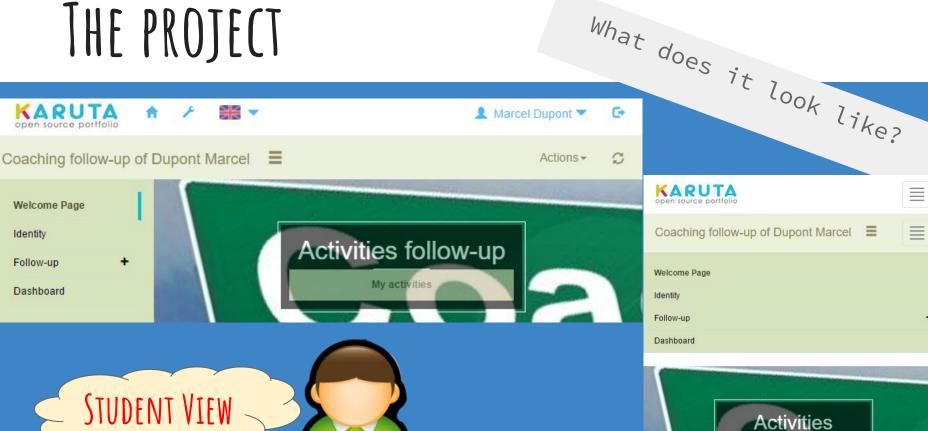

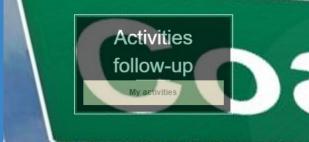

How does it work?

STUDENT VIEW

A STUDENT CAN ADD A COMPANY IN THEIR LIST

Welcome Page

COMPANIES PREVIOUSLY ADDED BY THE STUDENT

p e

Add a follow-up

Identity

Follow-up

International Business Machines Corporation

> National Aeronautics and Space Administration

Contact Tracking

MAIN PORTFOLIO Dashboard

International Business Machines Corporation

National Aeronautics and Space Administration

Contact Tracking

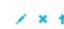

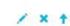

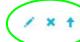

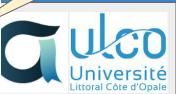

SOME TOOLS

How does it work?

Littoral Côte d'Opale

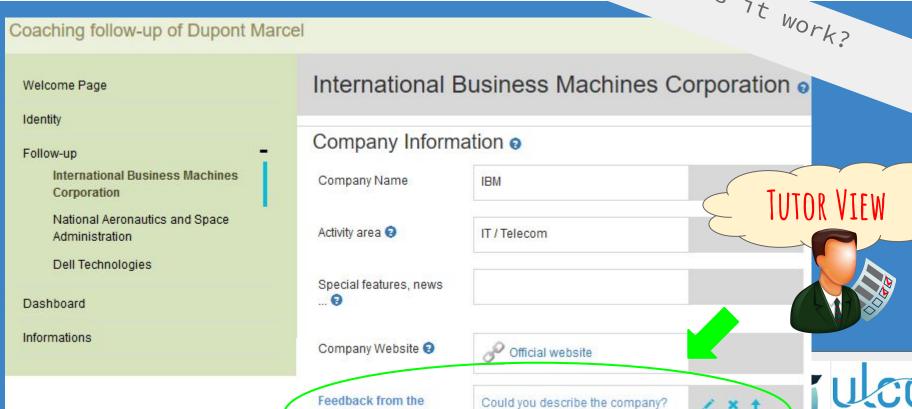

tutor 9

#### BEHIND THE SCENES

Three kinds of contents

#### MAIN PORTFOLIO

Coaching follow-up Eric Duquenoy parcaalpha.suivicoach 2017-03-29 Rubrics = Eric Duquenoy parcaalpha.testajoutitem 2017-03-15 2017-05-05 Components & Eric Duquenoy parcaalpha.composantes

Create a Portfolio Model

Create Rubrics

Create Components

Crute a Report Model

Create a Batch Model

Create an Empty Tree

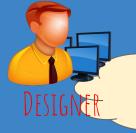

DESIGNER

COMPONENTS PORTFOLIO

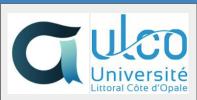

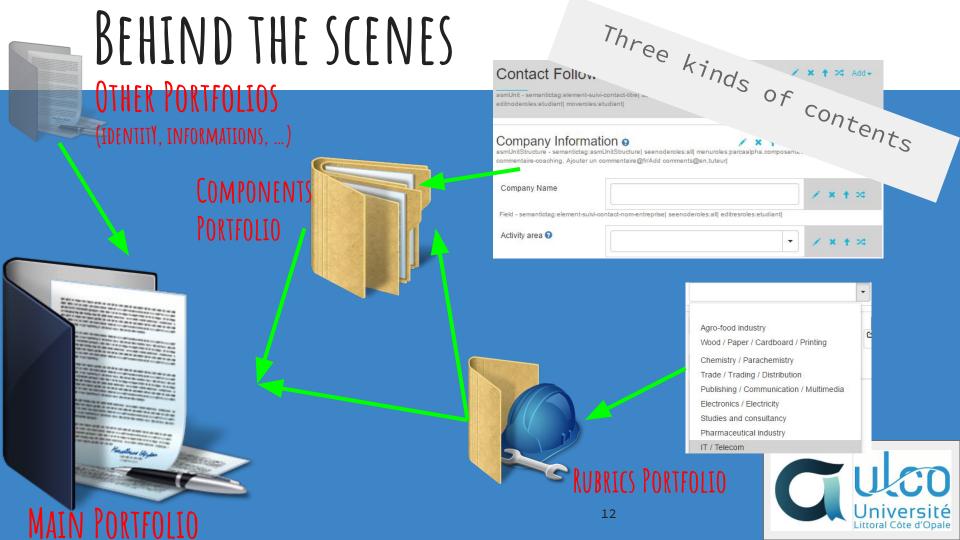

### BEHIND THE SCENES

Littoral Côte d'Opale

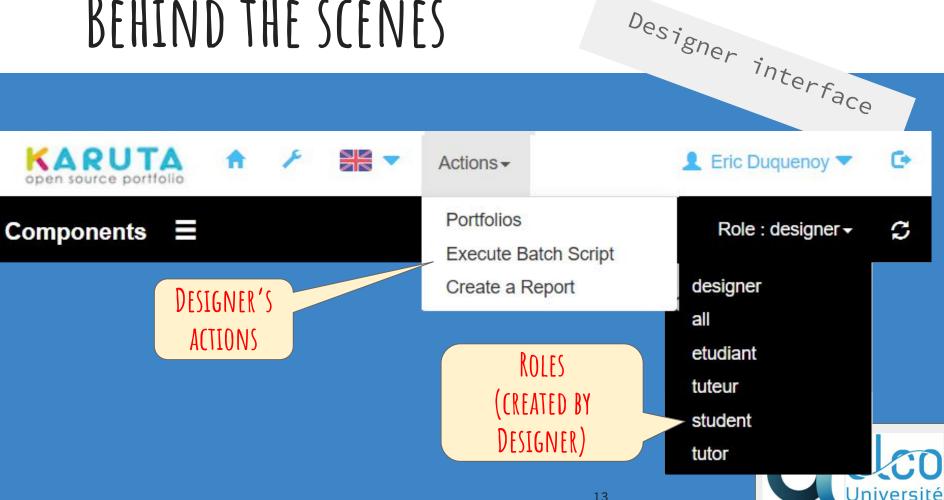

# THE TUTOR'S POV

TUTOR VIEW

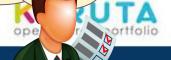

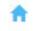

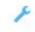

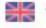

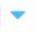

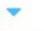

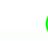

Gerad Chaf

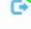

Home page

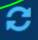

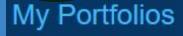

Mon portfolio [3] Coaching follow-up of Dupont Marcel

Coaching follow-up of Durant Jean [2]

Coaching follow-up of Duroi Michel

2017-01-12

2017-05-05

2017-03-28

2017-03-28

ID (LTI OR DIRECT)

TUTOR FOLLOWS SEVERAL STUDENTS

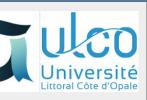

## THE TUTOR'S POV

Tutor's dashboard

#### FOR EACH STUDENT

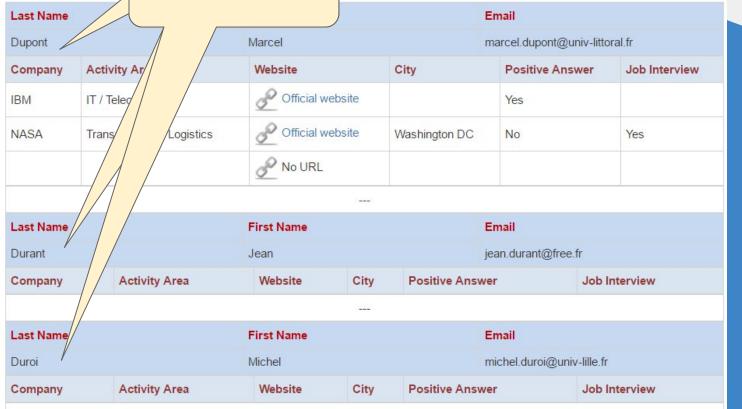

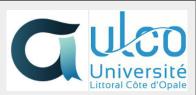

## BEHIND THE SCENES

Tutor's dashboard

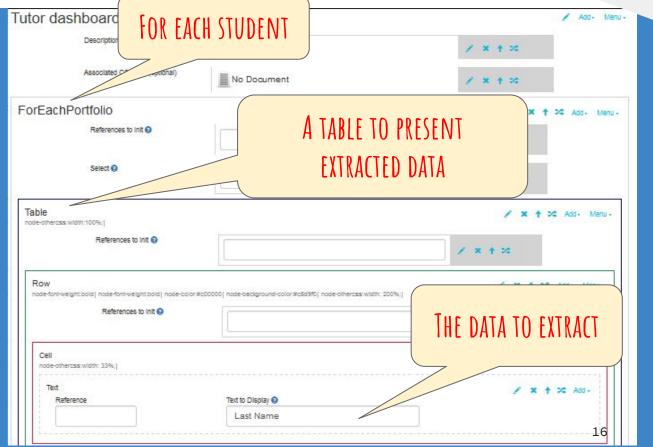

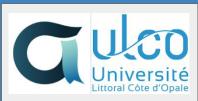

### THIS IS THE END!

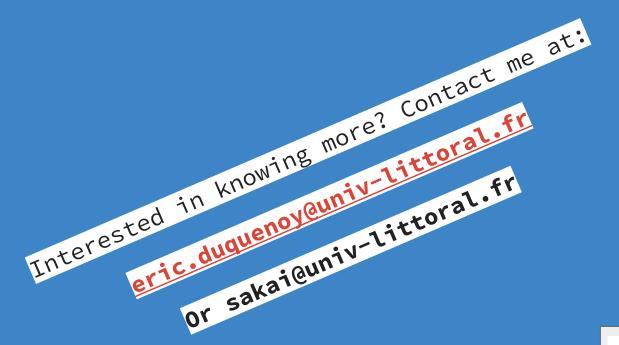

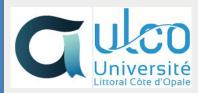